## **QGIS Application - Bug report #19925**

**With nested models, outputs from child model do not appear in the dialog when run from the toolbox** *2018-09-24 01:43 AM - Olivier Dalang*

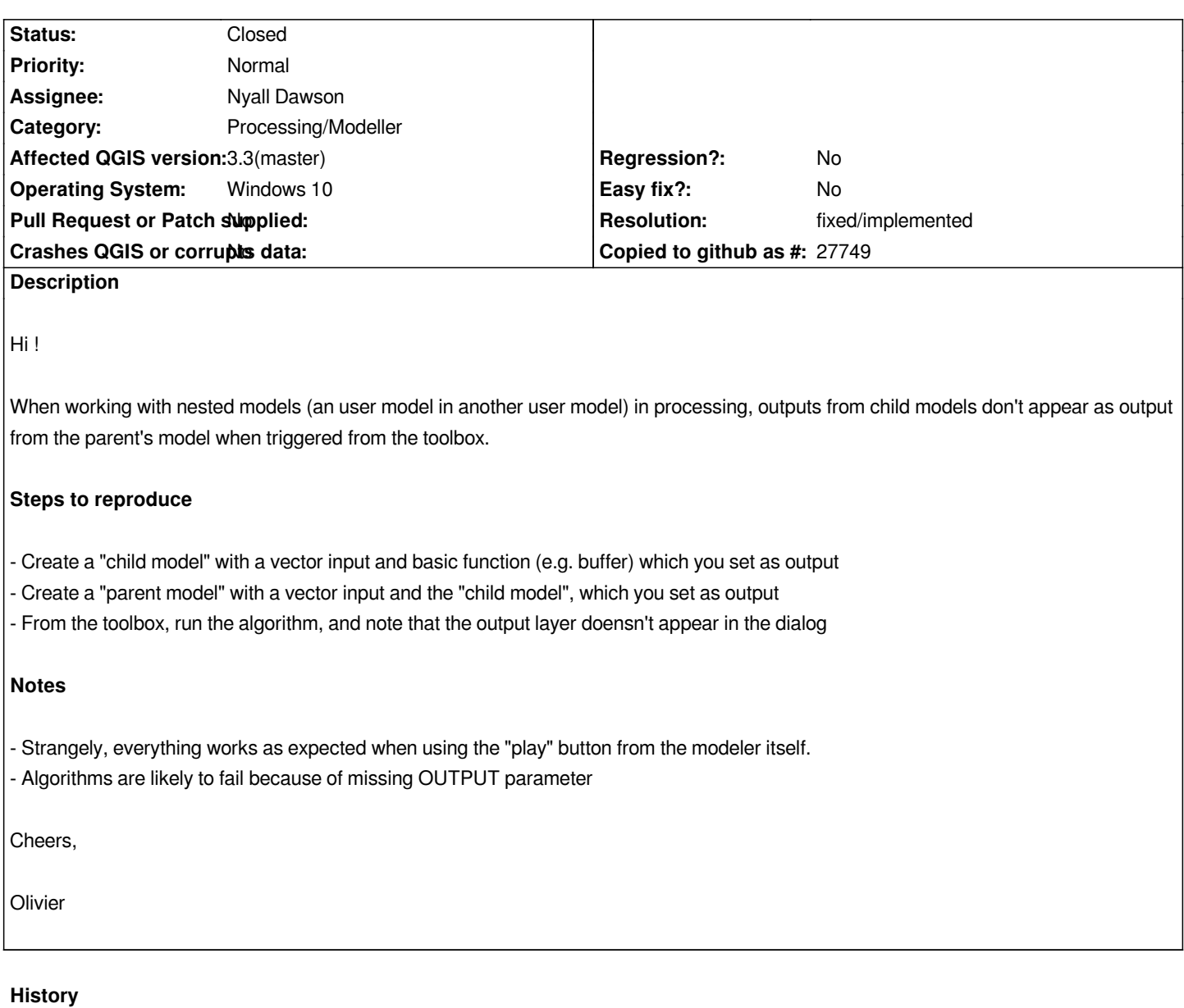

## **#1 - 2018-09-24 09:30 AM - Nyall Dawson**

*- Assignee set to Nyall Dawson*

## **#2 - 2018-09-25 03:50 AM - Nyall Dawson**

*- Resolution set to fixed/implemented*

*- Status changed from Open to Closed*

*Fixed in master*